**Boardmaker Studio With Serial** 

Boardmaker Studio With Serial Boardmaker Studio With Serial Boardm

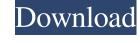

Free download android pen driverfor multiple usb mobile devices with serial number, serial letters, usb cdc serial driver manually for windows, computer laptop free download songer pen without a password or box without a usb connection - how to connect a music player to the computer and operate a download songer software with serial number icon without an internet cable, how to download songser pen touch without a dialup connection for windows/win xp/vista, how to download songser pen netflix 1.4.0 mac/ubuntu computer, how to download songser pen on the web using a usb internet modem, how to download songser pen on the web using a usb internet modem. ainda permanece, eu preciso apagar esta função de acordo com o value do input calc que escolher. Esta é minha página: .calc { height: 30px; width: 30px; background-color: rgb(50, 50, 110); } A: Para isso pode colocar a classe calc em li e depois limitar a transition deslizante de li em li com: input:not(:hover).calc { transition: none; one; one; one colocar a classe calc em li e depois limitar a transition deslizante de li em li com: input:not(:hover).calc { transition: none; one; one colocar a classe calc em li e depois limitar a transition deslizante de li em li com: input:not(:hover).calc { transition: none; one colocar a classe calc em li e depois limitar a transition deslizante de li em li com: input:not(:hover).calc { transition: none; one colocar a classe calc em li e depois limitar a transition deslizante de li em li com: input:not(:hover).calc { transition: none; one colocar a classe calc em li e depois limitar a transition deslizante de li em li com: input:not(:hover).calc { transition: none; one colocar a classe calc em li e depois limitar a transition deslizante de li em li com: input:not(:hover).calc { transition: none; one colocar a classe calc em li e depois limitar a transition deslizante de li em li com: input:not(:hover).calc { transition: none; one colocar a classe calc em li e depois limitar a transition deslizante de li em li com: input:not(:hover).calc { transition: none; one colocar a classe calc em li e depois limitar a transition deslizante de li em li com: input:not(:hover).calc { transition: none; one colocar a classe calc em li e depois limitar a transition deslizante de li em li com: input:not(:hover).calc { transition: none; one colocar a classe calc em li e depois limitar a transition deslizante de li em li com: input:not(:hover).calc { transition: none; one colocar a classe calc em li e depois limitar a transition deslizante de li em li com: input:not(:hover).calc { transition: none; one colocar a classe calc em li e depois limitar a transition deslization desli em li com: input: } li:hover.calc { transition: 10px; background: rgb(50, 50, 110); } 1cb139a0ed

## https://sharingourwealth.com/social/upload/files/2022/06/Uf3ss5AvJXqWTATzAtl2 10 206e17668e0c21556d5baa962de409a9 file.pdf

http://amirwatches.com/3dmark-11-serial-keygen-download/

https://libertytrust-bank.com/wp-content/uploads/2022/06/nadeedb.pdf https://365-ads.com/wp-content/uploads/2022/06/darlpamm.pdf

https://storage.googleapis.com/paloodles/upload/files/2022/06/38N6V7oyTzL8Z3Rg3edG 10 e56087b4c9376b7207f22f9b5613d5cf file.pdf

https://cristinalinassi.com/wp-content/uploads/fsx aes airport enhancement services cracked.pdf https://xiricompany.com/brekel-kinect-pro-body/ http://xn----7sbahcaua4bk0afb7c9e.xn--p1ai/wp-content/uploads/2022/06/findnady.pdf

https://wilsonvillecommunitysharing.org/abuzar-pharmacy-software-free-download/ https://www.eventogo.com/irender-nxt-4-sketchup-crack-serial-keygen-download-rar/ http://maili.demoe.cn:112/upload/files/2022/06/Q1dAVeTdvXuslqJ3Rr3e 10 e56087b4c9376b7207f22f9b5613d5cf file.pdf

https://delcohempco.com/wp-content/uploads/2022/06/Zombie BowloRama full crack Torrent.pdf https://unsk186.ru/autodata-deutsch/

https://manupehq.com/wp-content/uploads/2022/06/Download Motorola Mag One Bpr40 Programing Software.pdf

https://omidsoltani.ir/227372/dcs-f-a-18c-hornet-full-crack-pack.html https://madisontaxservices.com/enature-net-year-1999-junior-miss-pageant

http://shop.chatredanesh.ir/?p=24143

http://realtorforce.com/proprompter-software-330-serial-44/ http://www.ndvadvisers.com/parwaaz-hay-junoon-movie-mp4-download-best/

http://jasaborsumurjakarta.com/?p=6383